- Rate codes:
	- You can have up to 5 rate codes: 1-5, plus W (weekly), M (monthly), and 6 (comp).
	- The rate codes correspond to the grid in the room type setup screen, 1 through 5, left to right.
	- The descriptions default from left to right as follows
		- $\blacklozenge$  High (corresponding to rate code 1)
		- $\triangleleft$  Rack (corresponding to rate code 2)
		- ◆ Discount 1 (corresponding to rate code 3)
		- ◆ Discount 2 (corresponding to rate code 4)
		- ◆ Discount 3 (corresponding to rate code 5)
	- The descriptions can be renamed, such as "AAA/AARP" rather than "Discount 1".
- Seasons:
	- **A** If you're using only one rate code per season, you can use the five rate codes for the seasons, such as:
		- $\bullet$  0101 0430 season 1 (uses rate code 1)
		- $\triangleleft$  0501 0630 season 2 (uses rate code 2)
		- $\bullet$  0701 0831 season 3 (uses rate code 3)
		- $\triangleleft$  0901 1231 season 1 (uses rate code 1)
	- If you want to use multiple rate codes per season you'll use letters to define the seasons, such as:
		- $\triangleleft$  0101 0430 season A
		- ◆ 0501 0630 season B
		- ◆ 0701 0831 season C
		- $\triangleleft$  0901 1231 season A
	- You can have a season within a season. For example (see the last line, season Z):
		- $\bullet$  0101 0430 season A
		- ◆ 0501 0630 season B
		- ◆ 0701 0831 season C
		- $\triangleleft$  0901 1231 season A
		- $\triangleleft$  0704 0705 season Z
	- It doesn't matter what letter you use (A, B, Z, etc) and they don't have to be in alphabetical order.
	- \* Once the seasons are defined you will create your rates for each season.

In addition to using rate codes and seasons, the Corporate file can be used to set up specific rates or discounts for businesses such as ABC Company) or entities (such as AAA/AARP).

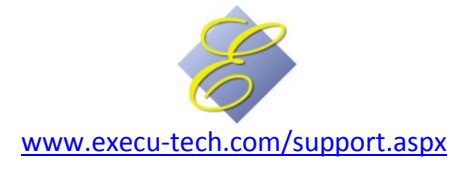

## *When using rate codes for seasons (limiting each season to one rate code) it's easier to set up the room types first and then the seasons. See below:*

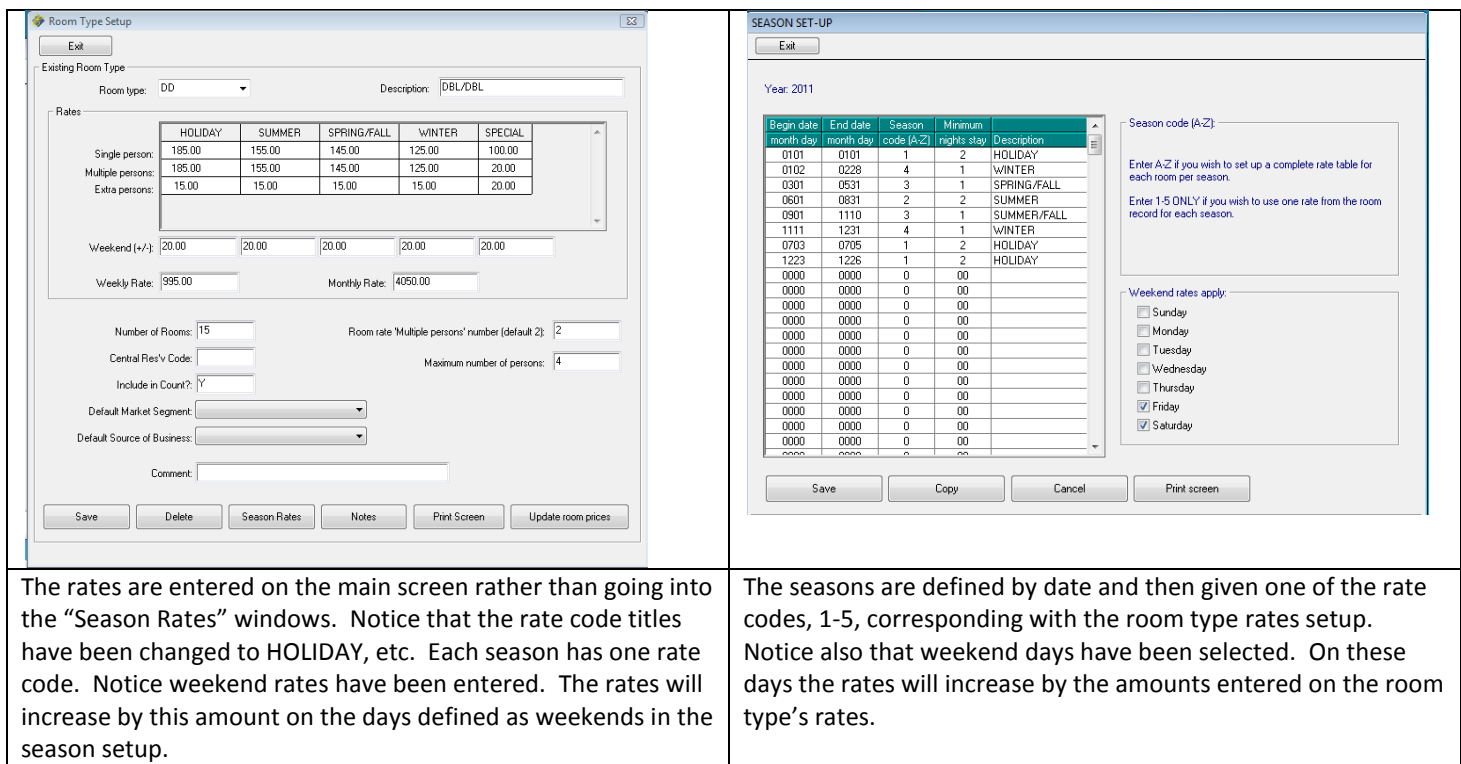

*When using letters for seasons (in order to use multiple rate codes for each season) it's easier to define the seasons first and then set up the room types. See below:*

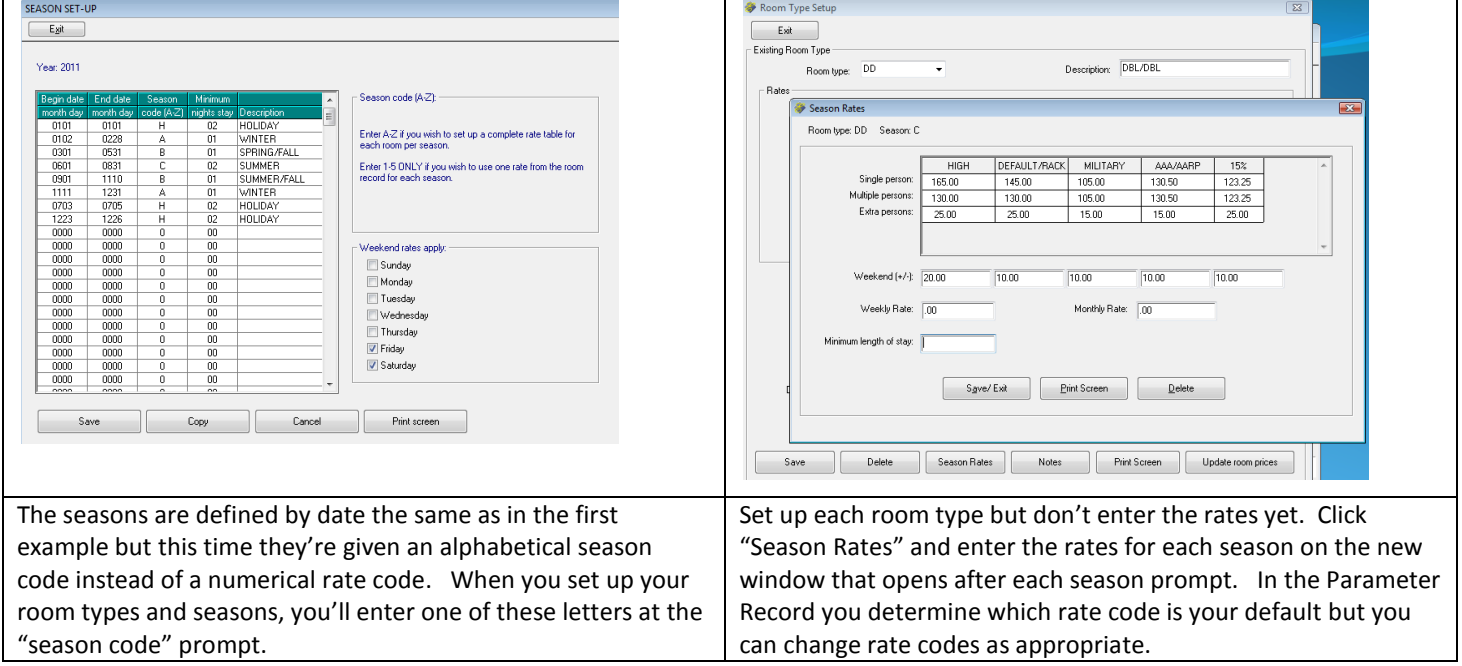

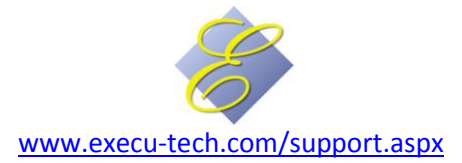